$\rightarrow$  PAT-B ORI (ORI0.ORI)

-> BndlResult.txt (  $\qquad \qquad$ )

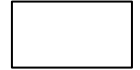

## 空中三角測量精度管理表

世界測地系 (測地2000)

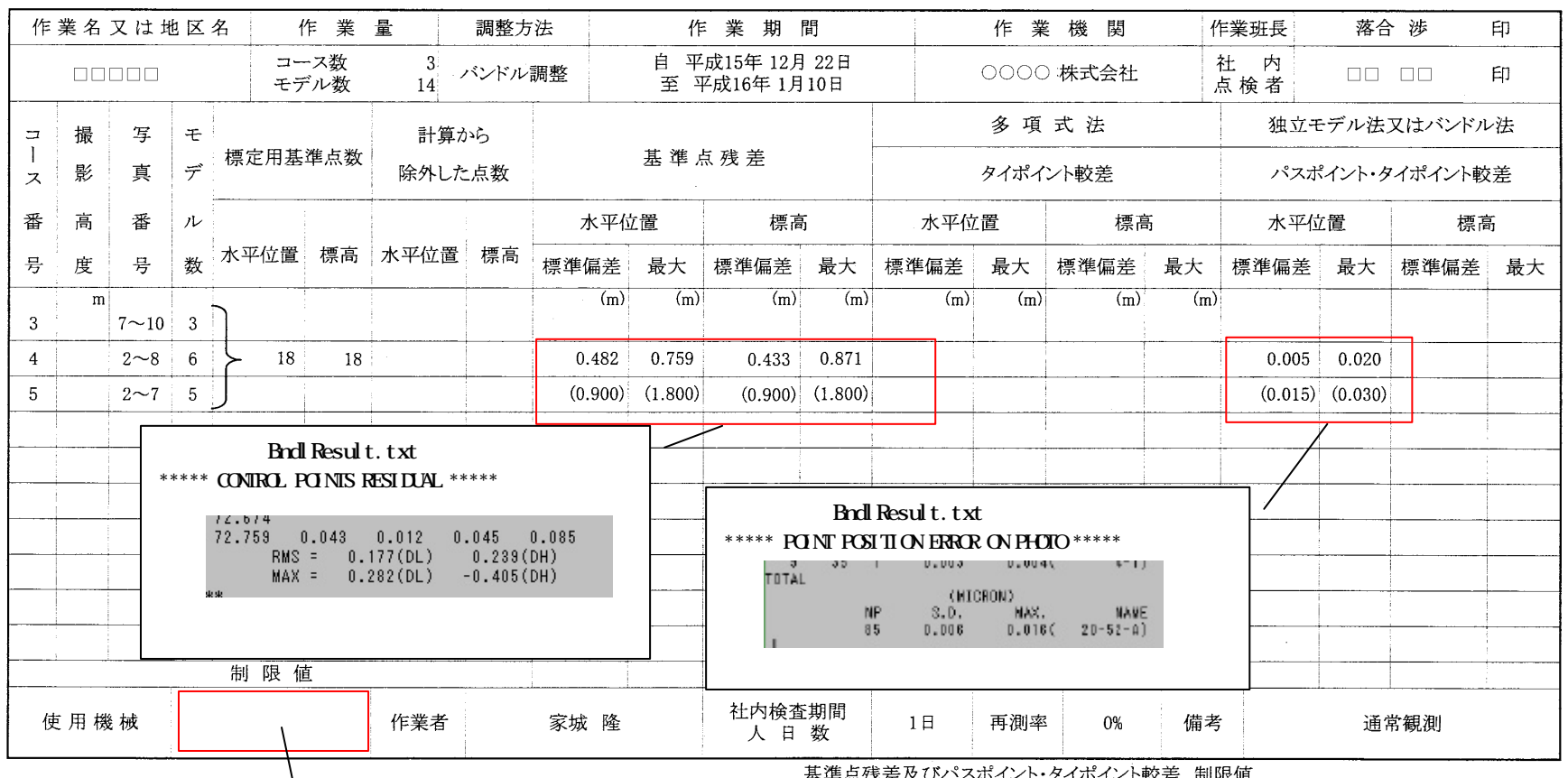

注1. パスポイント及びタイポイント残差の単位は、独立モデル法の場合 はm、バンドル法の場合はmm単位で記入する。

2. 計算から除外した点がある場合は、備考欄にその理由を明記する。

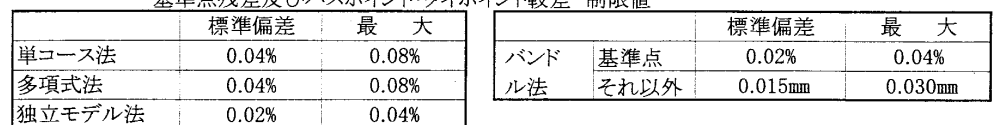

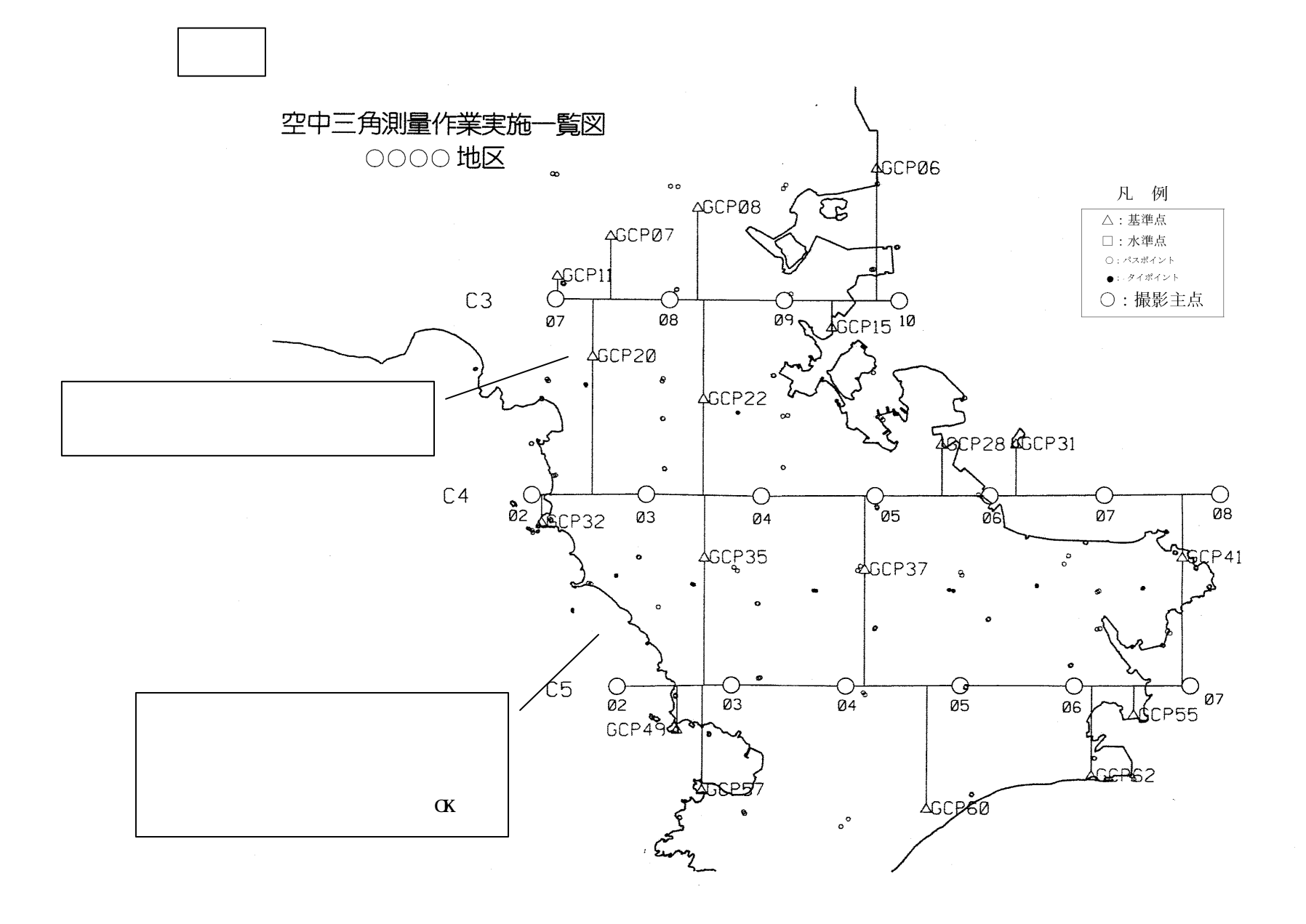

様式第2-9

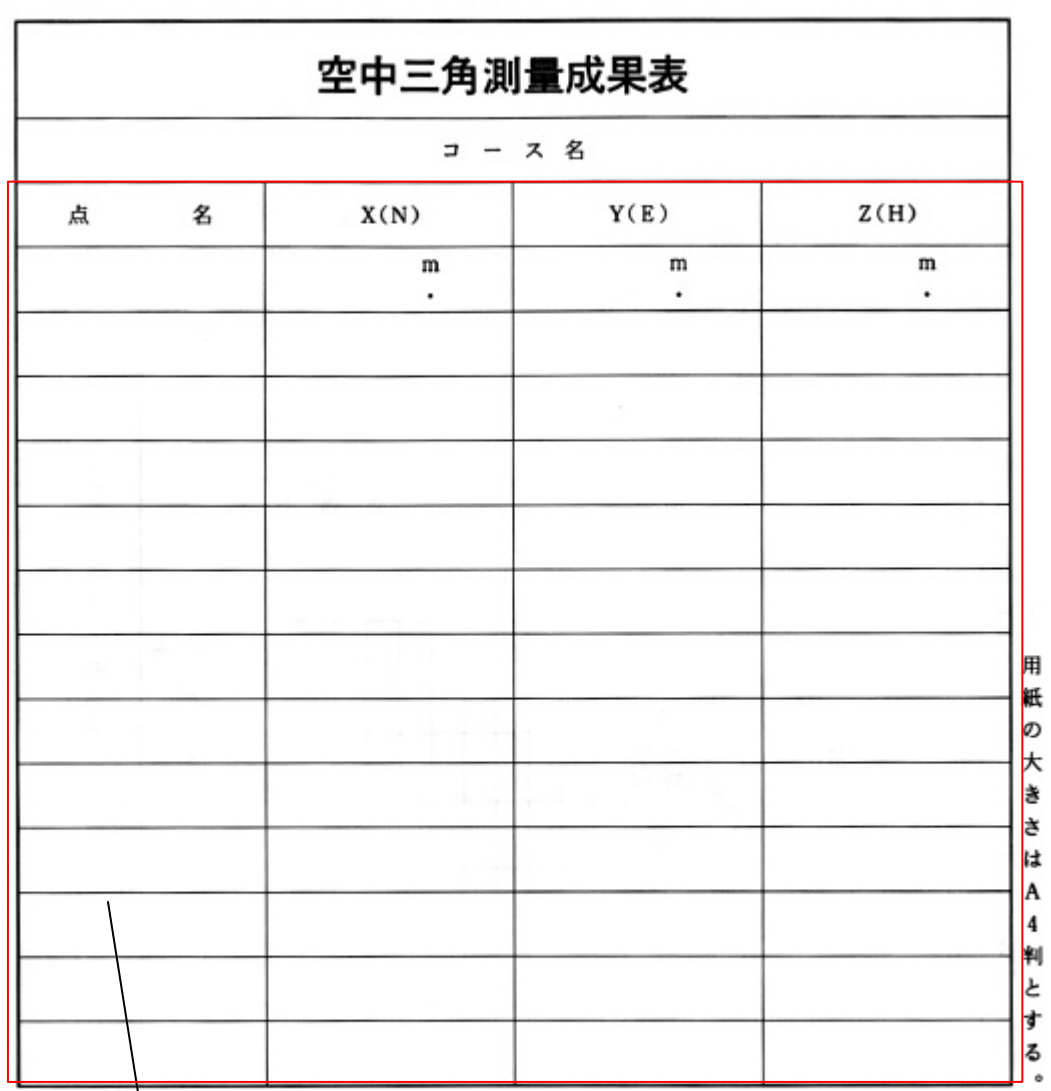

注 1. 電子計算機で出力した場合は、それを成果とすることができるが、点名を付記する。

- 2. 座標値の単位はm単位とし、m以下0.01位までとする。
- 3. 空中三角測量実施一覧図を添付する。

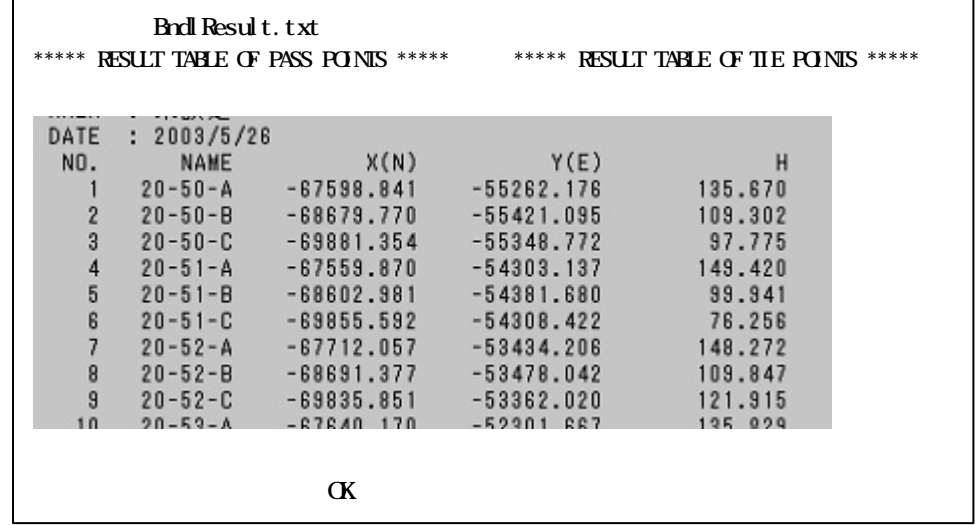

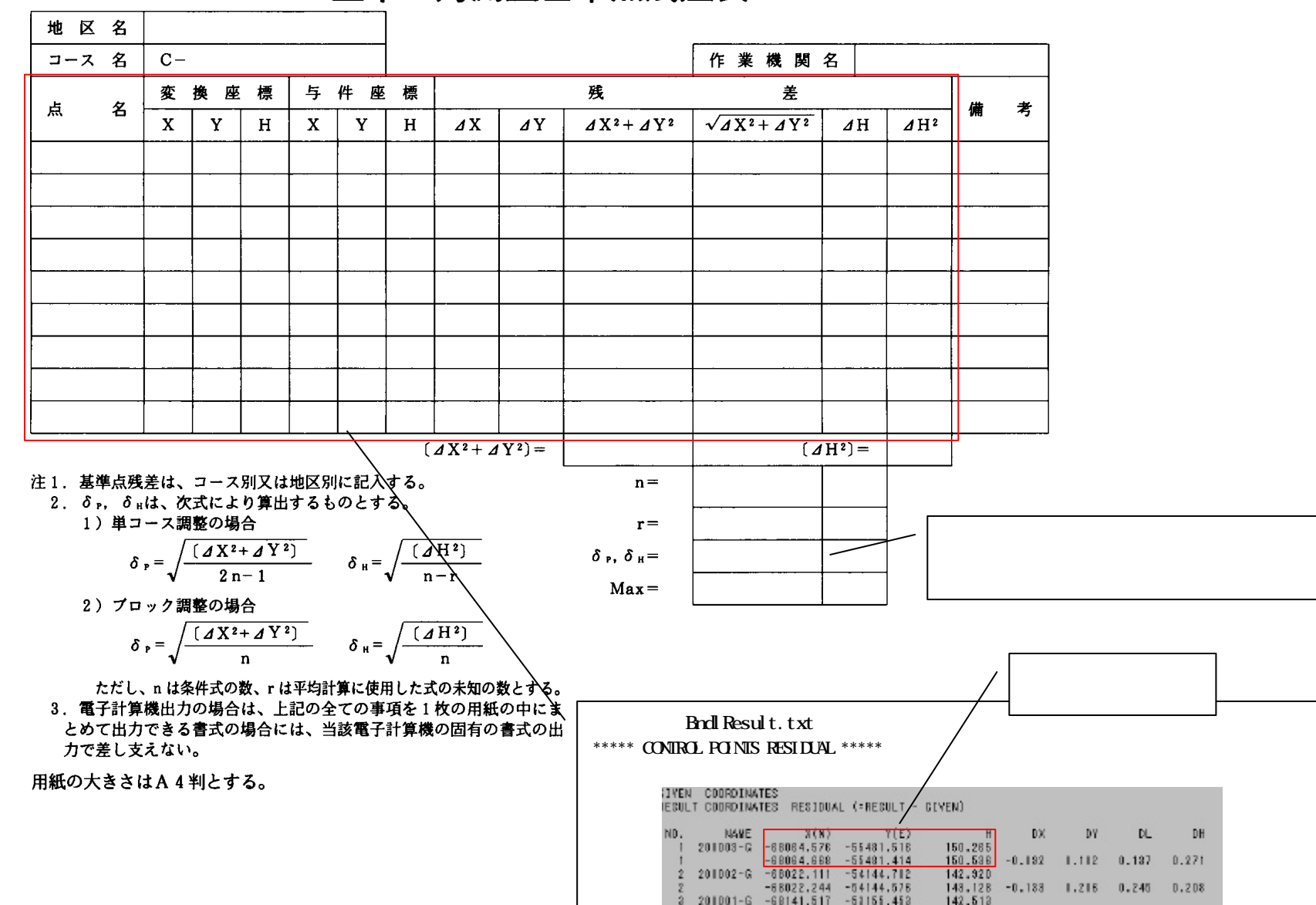

空中三角測量基準点残差表

## パスポイント及びタイポイント残差一覧表 (独立モデル法) 交会残差一覧表(バンドル法、セルフキャリブレーション付バンドル法)

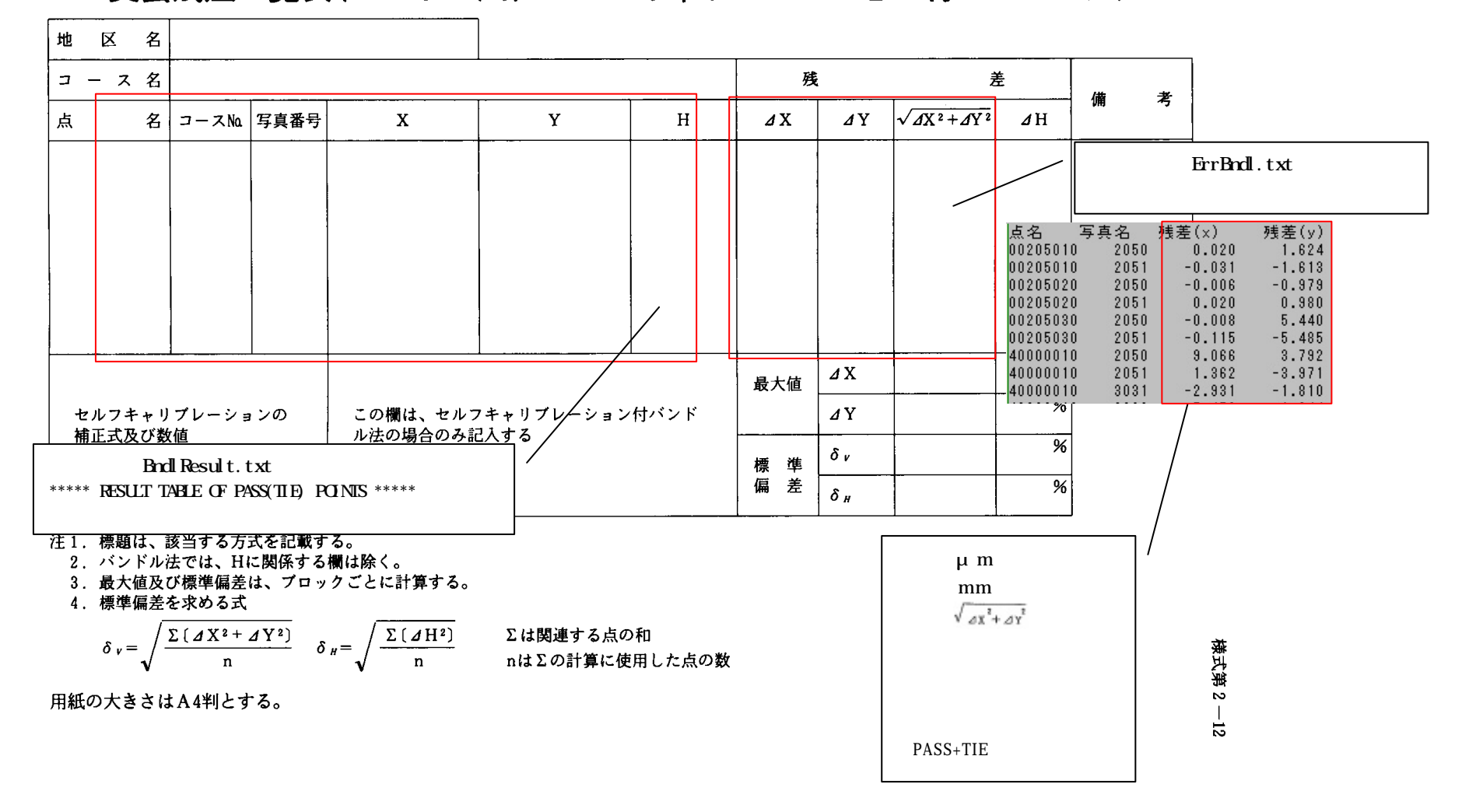

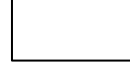

## BndlResult.txt \*\*\*\*\* RESIDUAL OF FIDUAL MARKS \*\*\*\*\*

\*\*\*\*\* RESIDUAL OF FIDUAL MARKS \*\*\*\*\*  $A\overline{R}A$  : DATE : 2003/5/26 COURSE NAME : C02-0 3 MODELS (PHOTO 150-153)  $(1-F)$   $(2-F)$   $(3F)$   $(4F)$  MODEL PHOTO DX DY DX DY DX DY DX DY MAX ER 1 150 -3.8 10.6 3.9 -10.6 -3.8 10.5 3.8 -10.5 11.2 0 151 -2.9 4.8 2.9 -4.8 -2.9 4.8 2.9 -4.8 5.7 0 2 151 -2.9 4.8 2.9 -4.8 -2.9 4.8 2.9 -4.8 5.7 0 152 1.1 4.1 -1.1 -4.1 1.1 4.1 -1.1 -4.1 4.3 0 3 152 1.1 4.1 -1.1 -4.1 1.1 4.1 -1.1 -4.1 4.3 0 153 3.6 6.6 - 3.6 - 6.6 3.6 6.6 - 3.6 - 6.6 7.5 0 COURSE NAME : C03-0 4 MODELS (PHOTO 31- 35)  $(1-F)$   $(2-F)$   $(3F)$   $(4F)$  MODEL PHOTO DX DY DX DY DX DY DX DY MAX ER 1 31 -11.7 9.4 11.7 -9.4 -11.7 9.4 11.7 -9.4 15.0 0 32 -13.9 13.7 13.9 -13.7 -13.9 13.7 13.9 -13.7 19.5 0

bndl.dat

| <b>ISTK</b>             |                      |                    |                     |                   |   |   |   |    |
|-------------------------|----------------------|--------------------|---------------------|-------------------|---|---|---|----|
| $\mathbf{1}$            |                      |                    |                     |                   | X | Y | X | Y  |
| 0001                    |                      |                    |                     |                   |   |   |   | mm |
| 2003/5/26               |                      |                    |                     |                   |   |   |   |    |
| $\Omega$ $\Omega$       |                      |                    |                     |                   |   |   |   |    |
| <b>CD2: 0 152 98000</b> |                      |                    |                     |                   |   |   |   |    |
| 0206002051              |                      |                    |                     |                   |   |   |   |    |
| 900000                  | 226 305              | 224.040            | 224.866             | 223800            |   |   |   |    |
| 900000                  | 225,859              | 12.038             | 224 364             | 11.781            |   |   |   |    |
| 90000900                | 13872                | 12.440             | 12 385              | 12 259            |   |   |   |    |
| 90000400                | 14 303               | 224 481            | 12875               | 224 295           |   |   |   |    |
| 00205010                | 127.500              | 201.500            | 51.820              | 204,100           |   |   |   |    |
| 00205020                | 114 280              | 117.570            | 38 990              | 120 050           |   |   |   |    |
| 00205030                | 118800               | 26 570             | 43.270              | 29.400            |   |   |   |    |
| 40000010                | 146 780              | 43 120             | 71.680              | 45 220            |   |   |   |    |
| 00205110                | 202 200              | 203770             | 126 780             | 205,880           |   |   |   |    |
| 00205120<br>00205130    | 193 030<br>196 200   | 122 550<br>29, 240 | 118 540<br>121, 640 | 123 890           |   |   |   |    |
| 12000030                | 109.990              | 165,770            | 33.440              | 30,260<br>168380  |   |   |   |    |
| mm                      |                      | 0 <sub>0</sub>     | 0 <sub>0</sub>      |                   |   |   |   |    |
| 0205102052              |                      |                    |                     |                   |   |   |   |    |
| 90000100                | 224 866              | 223.800            | 225 815             | 223825            |   |   |   |    |
| 9000000                 | 224 364              | 11.781             | 225 310             | 11.800            |   |   |   |    |
| 900000                  | 12.385               | 12 259             | 13.320              | 12 279            |   |   |   |    |
| 90000400                | 12875                | 224 295            | 13830               | 224 317           |   |   |   |    |
| 4000000                 | 120 740              | 59.670             | 45 580              | 59.280            |   |   |   |    |
| 00205110                | 126 780              | 205,880            | 48 010              | 205 150           |   |   |   |    |
| 00205120                | 118 540              | 123890             | 42.270              | 123 730           |   |   |   |    |
| 00205130                | 121.640              | 30,260             | 46.800              | 29.50             |   |   |   |    |
| 00205210                | 194680               | 192 100            | 115 540             | $192 \text{ }$    |   |   |   |    |
| 00205220                | 187.440              | 115 420            | 110 720             | 115 570           |   |   |   |    |
| 00205230                | 193.93               | 27.870             | 117.770             | 27.250            |   |   |   |    |
| 1200020                 | 138 200              | 168880             | 59.820              | 16860             |   |   |   |    |
| 00000                   | 0 <sub>0</sub>       | 0 <sub>0</sub>     | 0 <sub>0</sub>      | $0 \omega$        |   |   |   |    |
| 0205202053              |                      |                    |                     |                   |   |   |   |    |
| 90000<br>90000200       | 225, 815<br>225, 310 | 223825<br>11.800   | 224 915<br>224, 527 | 223.974<br>11.962 |   |   |   |    |
| 9000000                 | 13 320               | 12 279             | 12 537              | 12 341            |   |   |   |    |
| 900000                  | 13830                | 224 317            | 12 939              | 224 376           |   |   |   |    |
|                         |                      |                    |                     |                   |   |   |   |    |
|                         |                      |                    |                     |                   |   |   |   |    |
|                         |                      |                    |                     |                   |   |   |   |    |
|                         |                      |                    |                     |                   |   |   |   |    |

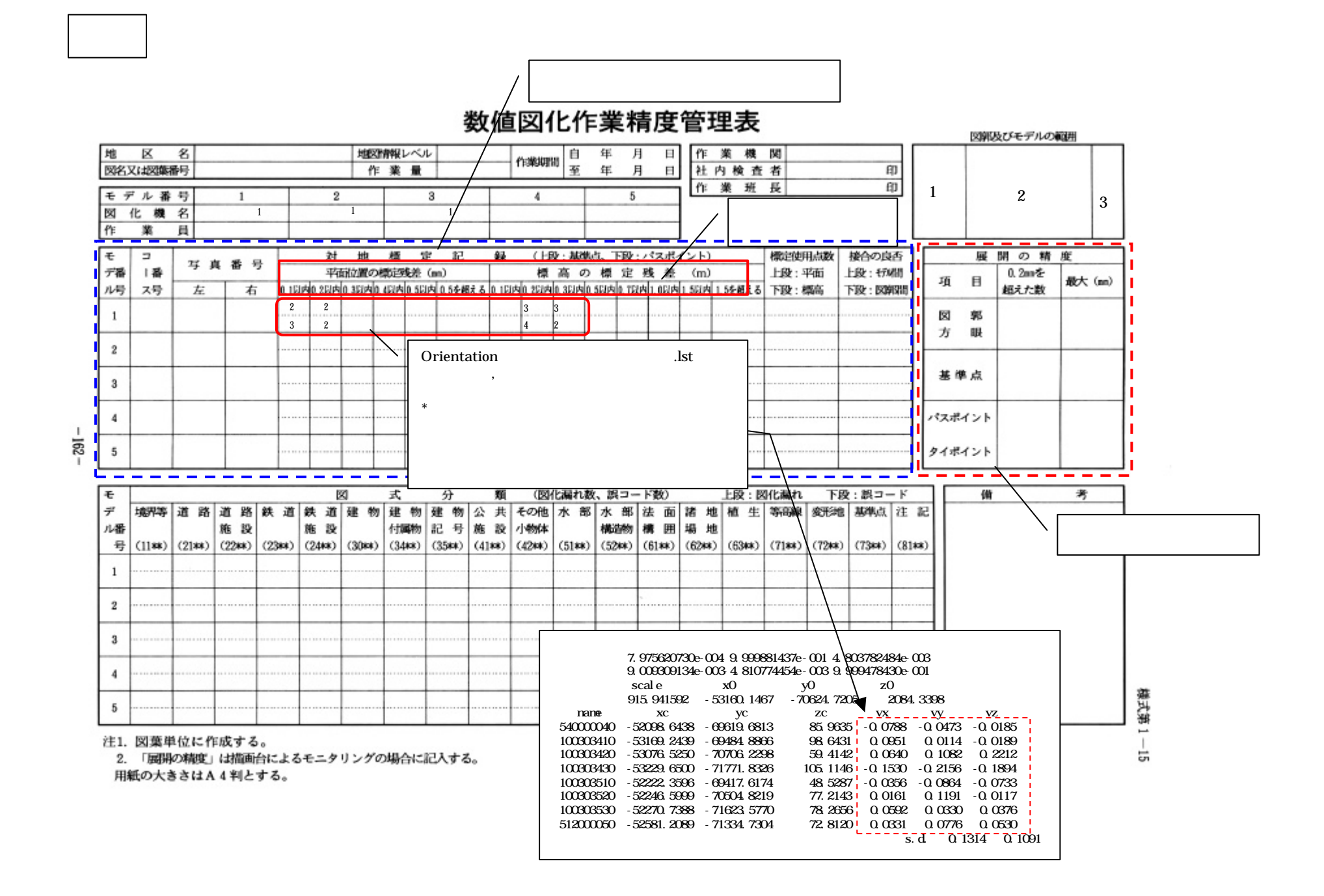